# Visualizing Categorical Data with SAS and R

Michael Friendly

York University

Short Course, 2016 Web notes: datavis.ca/courses/VCD/

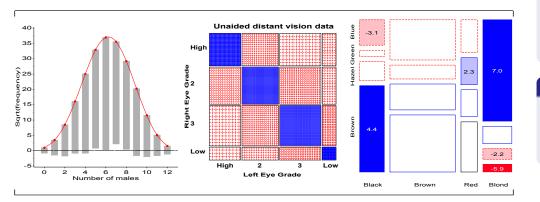

# Course structure, Parts 1–3

### 1. Overview and introduction

- Categorical data? Graphics?
- Discrete distributions
- Testing association

### 2. Visualizing two-way and n-way tables

- 2 ×2 tables;  $r \times c$  tables: Fourfold & sieve diagrams
- Observer agreement: Measures and graphs
- Correspondence analysis

### 3. Mosaic displays and loglinear models

- *n*-way tables: graphs and models
- Mosaics software
- Structured tables

# Course goals

### Emphasis: visualization methods

- Basic ideas: categorical vs. quantitative data
- Some novel displays: sieve diagrams, fourfold displays, mosaic plots, ...
- Some that extend more familiar ideas to the categorical data setting.

### Emphasis: theory $\Rightarrow$ practice

- Show *what* can be done, in both SAS and R (most in SAS)
- Framework for *thinking* about categorical data analysis in visual terms
- Provide software tools you can use

### What is included, and what is not

- Some description of statistical methods— only as necessary
- Many software examples— only explained as necessary
- Too much material— some skipping may be required

# Course structure, Parts 4–5

### 4. Logit models and logistic regression

- Logit models; logistic regression models
- Effect plots
- Influence and diagnostic plots

### 5. Polytomous response models

- Proportional odds models
- Nested dichotomies
- Generalized logits

# Overview What is categorical data?

# What is categorical data?

# Categorical data structures: 1-way tables

A **categorical variable** is one for which the possible measured or assigned values consist of a discrete set of categories, which may be *ordered* or *unordered*. Some typical examples are:

- Gender, with categories "Male", "Female".
- *Marital status*, with categories "Never married", "Married", "Separated", "Divorced", "Widowed".
- *Party preference*, with categories "NDP", "Liberal", "Conservative", "Green".
- *Treatment outcome*, with categories "no improvement", "some improvement", or "marked improvement".
- Age, with categories "0-9", "10-19", "20-29", "30-39", ....
- Number of children, with categories  $0, 1, 2, \ldots$  .

Simplest case: 1-way frequency distribution

• Unordered factor

| Hair  |     |      |       | ed Blor<br>71 12 |      |       | Hair color among<br>592 students |
|-------|-----|------|-------|------------------|------|-------|----------------------------------|
| Party | BQ  | Cons | Green | Liberal          | NDP  | Total | Voting intention in              |
| N     | 104 | 392  | 126   | 404              | 174  | 1200  | Harris-Decima                    |
| Ş     | 8.7 | 32.6 | 10.5  | 33.7             | 14.5 | 100   | poll, 8/21/08                    |

#### Questions:

- Are all hair colors equally likely?
- Do blondes have more fun?
- Is there a difference in voting intentions between Liberal and Conservative?

5 / 80
Overview What is categorical data?

# Categorical data structures: 1-way tables

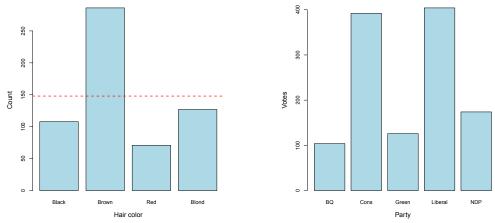

Overview What is categorical data?

Even here, simple graphs are better than tables

### But these don't really provide answers to the questions. Why?

# Categorical data structures

Simplest case: 1-way frequency distribution

• Ordered, quantitative factor

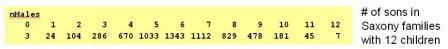

### • Questions:

- What is the *form* of this distribution?
- Is it useful to think of this as a binomial distribution?
- If so, is Pr(male) = .5 reasonable?
- How could so many families have 12 children?

#### Overview What is categorical data?

# Categorical data structures: 1-way tables

When a particular distribution is in mind,

- better to plot the data together with the fitted frequencies
- better still: a **hanging rootogram** plot frequencies on sqrt scale, and hang the bars from the fitted values.

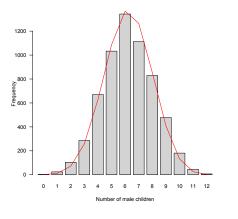

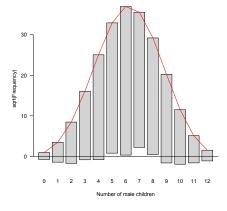

# Categorical data structures: 2x2 tables

- Contingency tables  $(2 \times 2 \times ...)$ 
  - Two-way

• • •

|          | Gender | Male | Female |  |
|----------|--------|------|--------|--|
| Admit    |        |      |        |  |
| Admitted |        | 1198 | 557    |  |
| Rejected |        | 1493 | 1278   |  |

Admission to graduate programs at UC Berkeley

• Three-way, stratified by another factor

|               |          |        | Dept | A   | в   | С   | D   | Е   | F   |
|---------------|----------|--------|------|-----|-----|-----|-----|-----|-----|
|               | Admit    | Gender |      |     |     |     |     |     |     |
| by Department | Admitted | Male   |      | 512 | 353 | 120 | 138 | 53  | 22  |
|               |          | Female |      | 89  | 17  | 202 | 131 | 94  | 24  |
|               | Rejected | Male   |      | 313 | 207 | 205 | 279 | 138 | 351 |
|               |          | Female |      | 19  | 8   | 391 | 244 | 299 | 317 |

Overview What is categorical data?

10/80

Overview What is categorical data?

# Categorical data structures: Larger tables

- Contingency tables (larger)
  - Two-way

|       | Eye | Brown | Blue | Hazel | Green |
|-------|-----|-------|------|-------|-------|
| Hair  |     |       |      |       |       |
| Black |     | 68    | 20   | 15    | 5     |
| Brown |     | 119   | 84   | 54    | 29    |
| Red   |     | 26    | 17   | 14    | 14    |
| Blond |     | 7     | 94   | 10    | 16    |

#### Three-way

|        | E     | ye | Brown | Blue | Hazel | Green |
|--------|-------|----|-------|------|-------|-------|
| Sex    | Hair  | -  |       |      |       |       |
| Male   | Black |    | 32    | 11   | 10    | 3     |
|        | Brown |    | 53    | 50   | 25    | 15    |
|        | Red   |    | 10    | 10   | 7     | 7     |
|        | Blond |    | 3     | 30   | 5     | 8     |
| Female | Black |    | 36    | 9    | 5     | 2     |
|        | Brown |    | 66    | 34   | 29    | 14    |
|        | Red   |    | 16    | 7    | 7     | 7     |
|        | Blond |    | 4     | 64   | 5     | 8     |

# Table and case-form

- The previous examples were shown in table form
  - # observations = # cells in the table
  - variables: factors + COUNT
- Each has an equivalent representation in case form
  - # observations = total COUNT
  - variables: factors
- Case form is required if there are continuous variables

|                              | 5 |
|------------------------------|---|
|                              | 9 |
|                              | 1 |
|                              | 1 |
|                              | 1 |
|                              | 2 |
|                              | 2 |
|                              | 2 |
| een                          | 4 |
|                              | 4 |
| 3<br>15                      | 5 |
| 3<br>15<br>7<br>8<br>2<br>14 | 5 |
| 2                            |   |
|                              |   |

Eye Brown Blue Hazel Gr

Hair

Black

Brown

Brown Red Blond

Red Blond Female Black

### Categorical data: Analysis methods

Methods of analysis for categorical data fall into two main categories:

### Non-parametric, randomization-based methods

- Make minimal assumptions
- Useful for hypothesis-testing:
  - Are men more likely to be admitted than women?
  - Are hair color and eye color associated?
  - Does the binomial distribution fit these data?
- Mostly for two-way tables (possibly stratified)
- R:
  - Pearson Chi-square: chisq.test(); Cross tabs: gmodels::CrossTable()
  - Fisher's exact test (for small expected frequencies): fisher.test()
  - Mantel-Haenszel tests (ordered categories: test for *linear* association): vcdExtra::CMHtest()
- SAS: PROC FREQ can do all the above
- SPSS: Crosstabs

# Categorical data: Analysis methods

### **Model-based methods**

- Must assume random sample (possibly stratified)
- Useful for estimation purposes: Size of effects (std. errors, confidence intervals)
- More suitable for multi-way tables
- Greater flexibility; fitting specialized models
  - Symmetry, quasi-symmetry, structured associations for square tables
  - Models for ordinal variables
- R: glm() family, Packages: car, gnm, vcd, ...
  - estimate standard errors, covariances for model parameters
  - confidence intervals for parameters, predicted Pr{response}
- SAS: PROC LOGISTIC, CATMOD, GENMOD , INSIGHT (Fit YX), ...
- SPSS: Hiloglinear, Loglinear, Generalized linear models

13 / 80

14 / 80

### Overview Methods

# Categorical data: Response vs. Association models

### **Response models**

- Sometimes, one variable is a natural discrete response.
- Q: How does the response relate to explanatory variables?
  - Admit  $\sim$  Gender + Dept
  - Party  $\sim$  Age + Education + Urban
- $\Rightarrow\,$  Logit models, logististic regression, generalized linear models

### Association models

- Sometimes, the main interest is just association
- Q: Which variables are associated, and how?
  - Berkeley data: [Admit Gender]? [Admit Dept]? [Gender Dept]
  - Hair-eye data: [Hair Eye]? [Hair Sex]? [Eye, Sex]
- $\Rightarrow$  Loglinear models

This is similar to the distinction between regression/ANOVA vs. correlation and factor analysis

# Graphical methods: Tables and Graphs

If I can't picture it, I can't understand it.

Albert Einstein

Getting information from a table is like extracting sunlight from a cucumber. Farquhar & Farquhar, 1891

Overview Graphical methods

### Tables vs. Graphs

- Tables are best suited for *look-up* and calculation—
  - read off exact numbers
  - additional calculations (e.g., % change)
- Graphs are better for:
  - showing patterns, trends, anomalies,
  - making comparisons
  - seeing the unexpected!
- Visual presentation as *communication*:
  - what do you want to say or show?
  - design graphs and tables to 'speak to the eyes'

### Overview Graphical methods

# Graphical methods: Quantitative data

Quantitative data (amounts) are naturally displayed in terms of <code>magnitude</code>  $\sim$  <code>position</code> along a scale

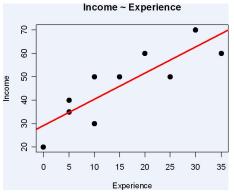

Scatterplot of Income vs. Experience

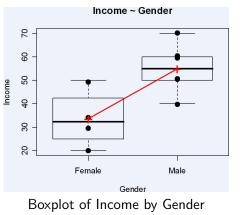

# Graphical methods: Categorical data

Frequency data (counts) are more naturally displayed in terms of  $count \sim area$  (Friendly, 1995)

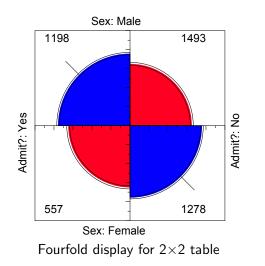

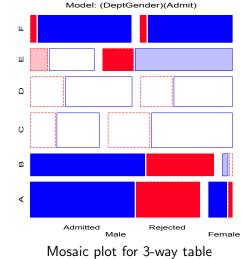

17 / 80

Overview Graphical methods

### • Principles of Graphical Displays

• Effect ordering (Friendly and Kwan, 2003)— In tables and graphs, sort unordered factors according to the effects you want to see/show.

Overview Graphical methods

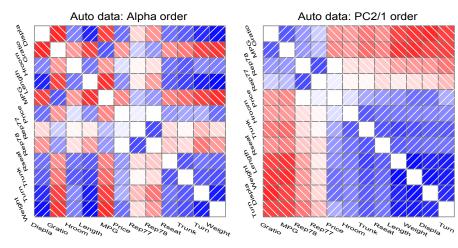

"Corrgrams: Exploratory displays for correlation matrices" (Friendly, 2002)

• Effect ordering and high-lighting for tables (Friendly, 2000)

#### Table: Hair color - Eye color data: Effect ordered

|           | Hair color |       |     |       |  |  |  |
|-----------|------------|-------|-----|-------|--|--|--|
| Eye color | Black      | Brown | Red | Blond |  |  |  |
| Brown     | 68         | 119   | 26  | 7     |  |  |  |
| Hazel     | 15         | 54    | 14  | 10    |  |  |  |
| Green     | 5          | 29    | 14  | 16    |  |  |  |
| Blue      | 20         | 84    | 17  | 94    |  |  |  |

| Model:          | Independence: [Hair][Eye] $\chi^2$ (9)= 138.29 |     |     |     |      |      |    |
|-----------------|------------------------------------------------|-----|-----|-----|------|------|----|
| Color coding:   | <-4                                            | <-2 | <-1 | 0   | >1   | >2   | >4 |
| n in each cell: | n < expected                                   |     |     | n > | expe | cted |    |

- Small multiples— combine stratified graphs into coherent displays (Tufte, 1983)
  - e.g., scatterplot matrix for quantitative data: all pairwise scatterplots

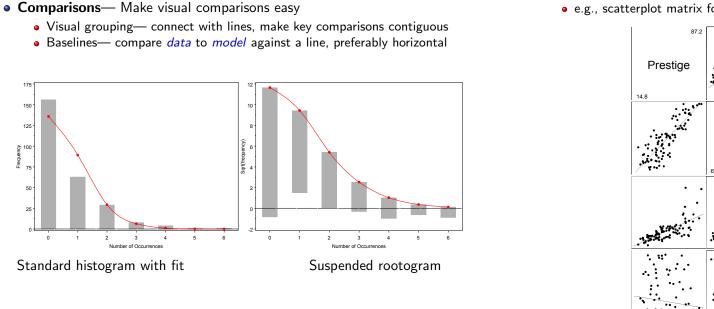

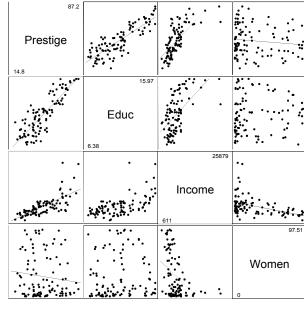

Overview Graphical methods

21/80

Overview Graphical methods

• e.g., mosaic matrix for quantitative data: all pairwise mosaic plots

Number of Occurrence

Standard histogram with fit

150 125

≩ 100

50

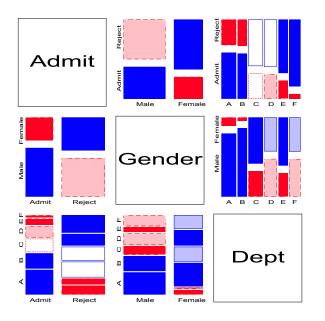

# Graphical methods: Categorical data

### **Exploratory methods**

- Minimal assumptions (like non-parametric methods)
- Show the *data*, not just *summaries*
- Help detect *patterns, trends, anomalies*, suggest hypotheses

### Plots for model-based methods

- Residual plots departures from model, omitted terms, ...
- Effect plots estimated probabilities of response or log odds
- Diagnostic plots influence, violation of assumptions

### Goals

- VCD and R vcd Make these methods available and accessible in SAS & R
- Practical power = Statistical power  $\times$  Probability of Use
- Today's goal: take-home knowledge
- Tomorrow's goal: dynamic, interactive graphics for categorical data

#### Overview Software: SAS

# VCD Macros & SAS/IML programs

• Macros, datasets available at datavis.ca/vcd/

### Discrete distributions

| DISTPLOT | Plots for discrete distributions           |
|----------|--------------------------------------------|
| GOODFIT  | Goodness-of-fit for discrete distributions |
| ORDPLOT  | Ord plot for discrete distributions        |
| POISPLOT | Poissonness plot                           |
| ROOTGRAM | Hanging rootograms                         |

### Two-way and *n*-way tables

| AGREEPLOT | Observer agreement chart                           |
|-----------|----------------------------------------------------|
| CORRESP   | Plot PROC CORRESP results                          |
| FFOLD     | Fourfold displays for $2 \times 2 \times k$ tables |
| SIEVEPLOT | Sieve diagrams                                     |
| MOSAIC    | Mosaic displays                                    |
| MOSMAT    | Mosaic matrices                                    |
| TABLE     | Construct a grouped frequency table, with recoding |
| TRIPLOT   | Trilinear plots for $n \times 3$ tables            |

| Model-based | methods                                                 |
|-------------|---------------------------------------------------------|
| ADDVAR      | Added variable plots for logistic regression            |
| CATPLOT     | Plot results from PROC CATMOD                           |
| HALFNORM    | Half-normal plots for generalized linear models         |
| INFLGLIM    | Influence plots for generalized linear models           |
| INFLOGIS    | Influence plots for logistic regression                 |
| LOGODDS     | Plot empirical logits and probabilities for binary data |
| POWERLOG    | Power calculations for logistic regression              |
|             |                                                         |

### Utility macros

VCD Archive (vcdprog.zip) available at: http://datavis.ca/courses/VCD/vcdprog.zip

25 / 80

Overview Software: R

# Overview Software: R

# R software and the vcd package

• R software and the vcd package, available at www.r-project.org

### Discrete distributions

| goodfit   | Goodness-of-fit tests for discrete distributions |
|-----------|--------------------------------------------------|
| distplot  | Plots for discrete distributions                 |
| ordplot   | Ord plot for discrete distributions              |
| rootogram | Hanging rootograms                               |
|           |                                                  |

### Two-way and <u>n-way tables</u>

| agreementplot Observer agreement chart |                                                    |  |  |  |  |
|----------------------------------------|----------------------------------------------------|--|--|--|--|
| fourfold                               | Fourfold displays for $2 \times 2 \times k$ tables |  |  |  |  |
| sieve                                  | Sieve diagrams                                     |  |  |  |  |
| mosaic                                 | Mosaic displays                                    |  |  |  |  |
| pairs.table                            | e Matrix of pairwise association displays          |  |  |  |  |
| structable                             | Manipulate high-dimensional contingency tables     |  |  |  |  |
| triplot                                | Trilinear plots for $n \times 3$ tables            |  |  |  |  |

# R software: Other packages

### vcdExtra package

| vcd-tutorial Vignette on working with categorical data and the vcd package |  |  |  |  |  |
|----------------------------------------------------------------------------|--|--|--|--|--|
| mosaic.glm mosaic displays for GLMs and GNMs                               |  |  |  |  |  |
| mosaic3d 3D mosaic displays                                                |  |  |  |  |  |
| glmlist Methods for working with lists of models                           |  |  |  |  |  |
| CMHtest Cochran-Mantel-Haenszel tests                                      |  |  |  |  |  |
|                                                                            |  |  |  |  |  |
| Model-based methods                                                        |  |  |  |  |  |

| glm     | Fitting generalized linear models                                 |
|---------|-------------------------------------------------------------------|
| gnm     | Fitting generalized <i>non-linear</i> models, e.g., $RC(1)$ model |
| loglm   | MASS package: Fitting loglinear models                            |
| Rcmdr   | Menu-driven package for statistical analysis and graphics         |
| car     | Graphics and extensions of generalized linear models              |
| effects | Effects plots for generalized linear models                       |

### Discrete distributions

Discrete distributions, such as the binomial, Poisson, negative binomial and others form building blocks for the analysis of categorical data (logistic regression, loglinearmodels, generalized linear models)

Discrete distributions

Such data consist of:

- **Counts of occurrences:** accidents, words in text, blood cells with some characteristic.
- **Data:** Basic outcome value, k, k = 0, 1, ..., and number of observations,  $n_k$ , with that value.

We distinguish between the count, k, and the frequency,  $n_k$  with which that count occurs.

# Discrete distributions: Examples

#### Saxony families

Saxony families with 12 children having  $k = 0, 1, \dots 12$  sons.

Discrete distributions

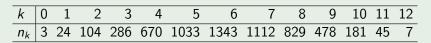

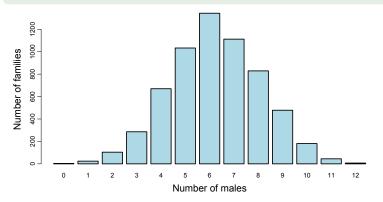

29 / 80

# Discrete distributions: Examples I

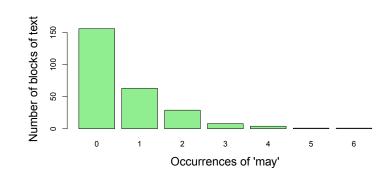

Discrete distributions

### Federalist papers— disputed authorship

- 77 essays by Hamilton, Jay & Madison: persuade NY voters to ratify Constitution, all signed with pseudonym ("Publius")
- 65 known, 12 disputed (H & M both claimed sole authorship)

Discrete distributions

- Mosteller and Wallace (1984): Analysis of frequency distributions of key "marker" words: *from, may, whilst, ....*
- e.g., blocks of 200 words with *may*:

| Occurrences (k) | 0   | 1  | 2  | 3 | 4 | 5 | 6 |
|-----------------|-----|----|----|---|---|---|---|
| Blocks $(n_k)$  | 156 | 63 | 29 | 8 | 4 | 1 | 1 |

For each word,

• fit probability model (Poisson, NegBin)

Discrete distributions: Examples II

- $\rightarrow$  estimate parameters  $(\beta_1, \beta_2, \cdots)$
- $\rightarrow$  estimate log Odds (Hamilton vs. Madison)
- $\bullet\,\mapsto\,\text{All}$  12 of the disputed papers were attributed to Madison

### **Discrete distributions**

# Discrete distributions

### Questions:

- What process gave rise to the distribution?
- Form of distribution: uniform, binomial, Poisson, negative binomial, geometric, etc.?

Discrete distributions

- Estimate parameters
- Visualize goodness of fit

### For example:

- Federalist Papers: might expect a  $Poisson(\lambda)$  distribution.
- Families in Saxony: might expect a Bin(n, p) distribution with n = 12. Perhaps p = 0.5 as well.

Discrete distributions Using SAS

### Lack of fit:

- Lack of fit tells us something about the process giving rise to the data
- Poisson: assumes constant small probability of the basic event

Discrete distributions

• Binomial: assumes constant probability and independent trials

### **Motivation:**

- Models for more complex categorical data often use these basic discrete distributions
- $\bullet$  Binomial (with predictors)  $\rightarrow$  logistic regression
- $\bullet$  Poisson (with predictors)  $\rightarrow$  poisson regression, loglinear models
- $\bullet\,\Rightarrow\,many$  of these are special cases of generalized linear models

33 / 80

# Fitting and graphing discrete distributions

### VCD

methods to fit, visualize, and diagnose discrete distributions:

- **Fitting:** GOODFIT macro fits uniform, binomial, Poisson, negative binomial, geometric, logarithmic series distributions (or any specified multinomial)
- **Hanging rootograms:** Sensitively assess departure between Observed, Fitted counts (ROOTGRAM macro)
- **Ord plots:** Diagnose form of a discrete distribution (ORDPLOT macro)
- **Poissonness plots:** Robust fitting and diagnostic plots for Poisson (POISPLOT macro)
- Robust distribution plots (DISTPLOT macro)

# Sidebar: Using SAS macros

• SAS macros are high-level, general programs consisting of a series of DATA steps and PROC steps.

Discrete distributions Using SAS macros

- Keyword arguments substitute your data names, variable names, and options for the named macro parameters.
- Use as:

%macname(data=dataset, var=variables, ...);

- Most arguments have default values (e.g., data=\_last\_)
- All VCD macros have internal and online documentation, http://datavis.ca/sasmac/
- Macros can be installed in directories automatically searched by SAS. Put the following options statement in your AUTOEXEC.SAS file:

options sasautos=('c:\sasuser\macros' sasautos);

## Sidebar: Using SAS macros

|    | E.g., the GOODFIT          | macro is defined with the following argum            | ents: |
|----|----------------------------|------------------------------------------------------|-------|
|    |                            | goodfit.sas                                          |       |
| 1  | %macro goodfit(            |                                                      |       |
| 2  | data=_last_,               | /* name of the input data set                        | */    |
| 3  | var=,                      | /* analysis variable (basic count)                   | */    |
| 4  | freq=,                     | /* frequency variable                                | */    |
| 5  | dist=,                     | <pre>/* name of distribution to be fit</pre>         | */    |
| 6  | parm=,                     | <pre>/* required distribution parameters?</pre>      | */    |
| 7  | sumat=100000,              | <pre>/* sum probs. and fitted values here</pre>      | */    |
| 8  | format=,                   | <pre>/* format for ungrouped analysis variable</pre> | */    |
| 9  | out=fit,                   | /* output fit data set                               | */    |
| 10 | <pre>outstat=stats);</pre> | /* output statistics data set                        | */    |

Discrete distributions Using SAS macros

### Typical use:

| 1 | %goodfit(data=madison, | /* | data  | set       |   | */ |  |
|---|------------------------|----|-------|-----------|---|----|--|
| 2 | var=count,             | /* | count | t variabl | e | */ |  |
| 3 | freq=blocks,           |    |       |           |   |    |  |
| 4 | dist=poisson);         |    |       |           |   |    |  |

# Fitting discrete distributions

### • Distributions:

- Poisson,  $p(k) = e^{-\lambda} \lambda^k / k!$
- Binomial,  $p(k) = \binom{n}{k} p^k (1-p)^{n-k}$
- Negative binomial,  $p(k) = \binom{n+k-1}{k} p^n (1-p)^k$
- Geometric,  $p(k) = p(1-p)^k$
- Logarithmic series,  $p(k) = \theta^k / [-k \log(1 \theta)]$
- Estimate parameter(s):
  - Poisson,  $\hat{\lambda} = \sum k n_k / \sum n_k =$  mean
  - Binomial,  $\hat{p} = \sum k n_k / (n \sum n_k) = \text{mean} / n$
- Goodness of fit:

$$\chi^2 = \sum_{k=1}^{K} \frac{\left(n_k - N\hat{p}_k\right)^2}{N\hat{p}_k} \sim \chi^2_{(K-1)}$$

Discrete distributions Fitting discrete distributions

Discrete distributions Fitting discrete distributions

where  $\hat{p}_k$  is the estimated probability of each basic count, under the hypothesis that the data follows the chosen distribution.

37 / 80

# GOODFIT macro: Fitting discrete distributions

- GOODFIT macro fits uniform, binomial, Poisson, negative binomial, geometric, logarithmic series distributions (or any specified multinomial)
- E.g., Try fitting Poisson model

|         | madfit.sas                                       |
|---------|--------------------------------------------------|
| 1       | title "Instances of 'may' in Federalist papers"; |
| 2       | data madison;                                    |
| 3       | input count blocks;                              |
| 4       | label count='Number of Occurrences'              |
| 5       | blocks='Blocks of Text';                         |
| 6       | datalines;                                       |
| 7       | 0 156                                            |
| 8       | 1 63                                             |
| 9       | 2 29                                             |
| 10      | 3 8                                              |
| 11      | 4 4                                              |
| $^{12}$ | 5 1                                              |
| 13      | 6 1                                              |
| 14      | ;                                                |
| 15      | %goodfit(data=madison, var=count, freq=blocks,   |
| 16      | <pre>dist=poisson);</pre>                        |
|         |                                                  |

# Fitting discrete distributions

The GOODFIT macro gives a table of observed and fitted frequencies, Pearson  $\chi^2$  residuals (CHI) and likelihood-ratio deviance residuals (DEV).

|       | Instan | ces of 'may' | in Federal | ist papers |          |  |
|-------|--------|--------------|------------|------------|----------|--|
| COUNT | BLOCKS | PHAT         | EXP        | CHI        | DEV      |  |
| 0     | 156    | 0.51867      | 135.891    | 1.72499    | 6.56171  |  |
| 1     | 63     | 0.34050      | 89.211     | -2.77509   | -6.62056 |  |
| 2     | 29     | 0.11177      | 29.283     | -0.05231   | -0.75056 |  |
| 3     | 8      | 0.02446      | 6.408      | 0.62890    | 1.88423  |  |
| 4     | 4      | 0.00401      | 1.052      | 2.87493    | 3.26912  |  |
| 5     | 1      | 0.00053      | 0.138      | 2.31948    | 1.98992  |  |
| 6     | 1      | 0.00006      | 0.015      | 8.01267    | 2.89568  |  |
|       | ====== | ======       |            |            |          |  |
|       | 262    | 0.99999      | 261.998    |            |          |  |

### Fitting discrete distributions

In addition, it provides the overall goodness-of-fit tests:

# What's wrong with histograms?

• Discrete distributions often graphed as histograms, with a theoretical fitted distribution superimposed.

Discrete distributions Fitting discrete distributions

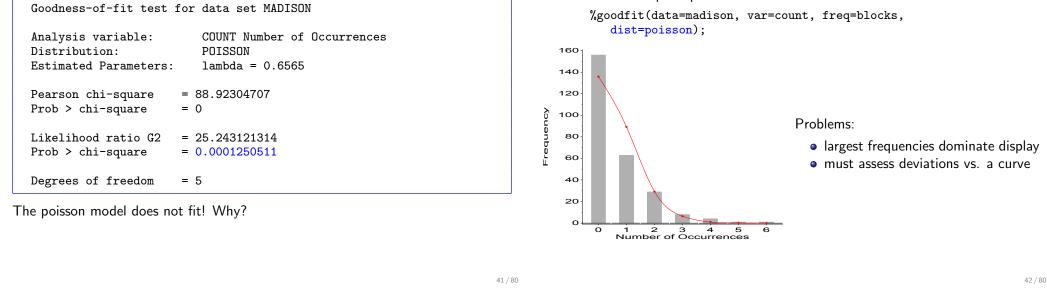

# Hang & root them $\rightarrow$ Hanging rootograms

Tukey (1972, 1977):

 $\bullet\,$  shift histogram bars to the fitted curve  $\rightarrow\,$  judge deviations vs. horizontal line.

Discrete distributions Fitting discrete distributions

Discrete distributions Fitting discrete distributions

• plot  $\sqrt{\text{freq}} \rightarrow \text{smaller frequencies are emphasized.}$ 

%goodfit(data=madison, var=count, freq=blocks, dist=poisson, out=fit); %rootgram(data=fit, var=count, obs=blocks);

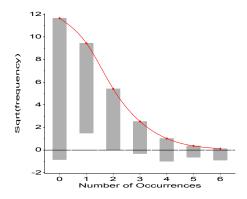

# $\mathsf{Highlight}\ \mathsf{differences} \to \mathsf{Deviation}\ \mathsf{rootograms}$

• Emphasize differences between observed and fitted frequencies

Discrete distributions Fitting discrete distributions

• Draw bars to show the gaps (btype=dev)

%goodfit(data=madison, var=count, freq=blocks, dist=poisson, out=fit); %rootgram(data=fit, var=count, obs=blocks, btype=dev);

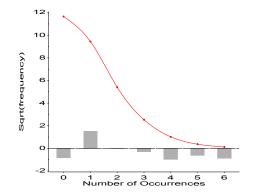

# Ord plots: Diagnose form of discrete distribution

- How to tell which discrete distributions are likely candidates?
- Ord (1967): for each of Poisson, Binomial, Negative Binomial, and Logarithmic Series distributions,
  - plot of  $kp_k/p_{k-1}$  against k is linear
  - signs of intercept and slope  $\rightarrow$  determine the form, give rough estimates of parameters

Discrete distributions Ord plots: diagnose form

| Slope<br>(b) | Intercept<br>(a) | Distribution<br>(parameter) | Parameter<br>estimate |
|--------------|------------------|-----------------------------|-----------------------|
| 0 O          | +                | Poisson $(\lambda)$         | $\lambda = a$         |
| _            | +                | Binomial (n, p)             | p = b/(b-1)           |
| +            | +                | Neg. binomial (n,p)         | p=1-b                 |
| +            | _                | Log. series $(\theta)$      | $\theta = b$          |
|              |                  | ,                           | $\theta = -a$         |

• Fit line by WLS, using  $\sqrt{n_k-1}$  as weights

# Ord plots

ORDPLOT macro

%ordplot(data=madison, ccumt-Countistantces of hag'in Federalist papers

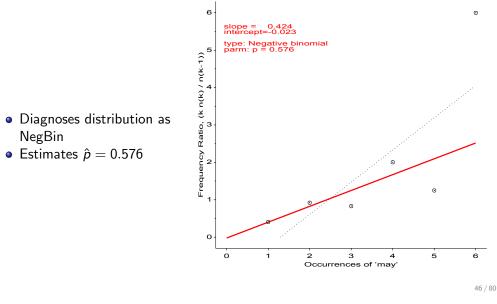

Robust distribution plots

45 / 80

Ord plots: Other distributions

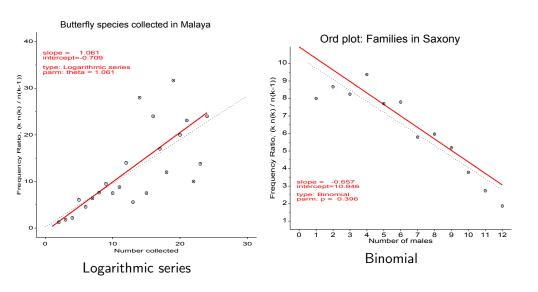

Discrete distributions Ord plots: diagnose form

# Robust distribution plots: Poisson

- Ord plots lack robustness
  - one discrepant freqency,  $n_k$  affects points for both k and k+1
- Robust plots for Poisson distribution (Hoaglin and Tukey, 1985)

Discrete distributions

- For Poisson, plot **count metameter** =  $\phi(n_k) = \log_e(k! n_k/N)$  vs. k
- Linear relation  $\Rightarrow$  Poisson, slope gives  $\hat{\lambda}$
- CI for points, diagnostic (influence) plot
- POISPLOT macro

### Poissonness plots: Details

If the distribution of n<sub>k</sub> is Poisson(λ) for some fixed λ, then each observed frequency, n<sub>k</sub> ≈ m<sub>k</sub> = Np<sub>k</sub>.

Discrete distributions Robust distribution plots

• Then, setting  $n_k = Np_k = e^{-\lambda} \lambda^k/k!$ , and taking logs of both sides gives

$$\log(n_k) = \log N - \lambda + k \log \lambda - \log k!$$

which can be rearranged to

$$\phi\left(n_{k}
ight)\equiv\log\left(rac{k!\;n_{k}}{N}
ight)=-\lambda+\left(\log\;\lambda
ight)k$$

- $\Rightarrow$  if the distribution is Poisson, plotting  $\phi(n_k)$  vs. k should give a line with
  - intercept =  $-\lambda$
  - slope = log  $\lambda$
- $\bullet~$  Nonlinear relation  $\rightarrow~$  distribution is  $\it{not}~$  Poisson
- Hoaglin and Tukey (1985) give details on calculation of confidence intervals and influence measures.

Discrete distributions Robust distribution plots

### POISPLOT macro: example

| <pre>title "Instances of 'may' in Federalist papers";<br/>data madison;</pre> |      |                                          |  |  |  |
|-------------------------------------------------------------------------------|------|------------------------------------------|--|--|--|
|                                                                               |      | count blocks;                            |  |  |  |
|                                                                               | +    | count='Number of Occurrences'            |  |  |  |
|                                                                               |      | blocks='Blocks of Text';                 |  |  |  |
| datal                                                                         | ines | ;                                        |  |  |  |
| 0                                                                             | 15   | 6                                        |  |  |  |
| 1                                                                             | 6    | 3                                        |  |  |  |
| 2                                                                             | 2    | 9                                        |  |  |  |
| 3                                                                             |      | 8                                        |  |  |  |
| 4                                                                             |      | 4                                        |  |  |  |
| 5                                                                             |      | 1                                        |  |  |  |
| 6                                                                             |      | 1                                        |  |  |  |
| ;                                                                             |      |                                          |  |  |  |
| %pois                                                                         | plot | (data=madison,count=count, freq=blocks); |  |  |  |

49 / 80

### POISPLOT macro: output

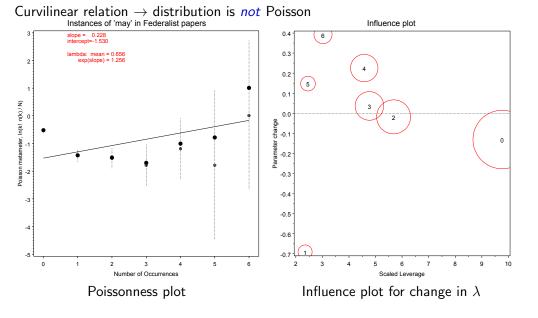

# Generalized robust distribution plots

Other distributions: Analogous plots, for suitable count metameter,  $\phi(n_k)$  vs. k.

Discrete distributions Robust distribution plots

- $\bullet\,$  Linear relation  $\Rightarrow$  correct distribution, slope gives parameter estimates
- CI reflect variability of the individual counts,  $n_k$
- DISTPLOT macro

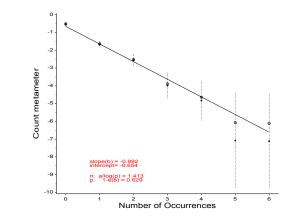

#### Discrete distributions Using R

### Discrete distributions with R and the vcd package

In R, discrete distributions are conveniently represented as one-way frequency tables,

```
> library(vcd)
> data(Federalist)
> Federalist
```

#### nMay

```
0 1 2 3 4 5 6
156 63 29 8 4 1 1
```

The goodfit() function in vcd fits a variety of discrete distributions:

```
> # fit the poisson model
> gf1 <- goodfit(Federalist, type="poisson")
> gf1
```

Observed and fitted values for poisson distribution with parameters estimated by  $`{\rm ML}'$ 

| count | observed | fitted       |
|-------|----------|--------------|
| 0     | 156      | 135.89138870 |
| 1     | 63       | 89.21114067  |
| 2     | 29       | 29.28304617  |
| 3     | 8        | 6.40799484   |
| 4     | 4        | 1.05169381   |
| 5     | 1        | 0.13808499   |
| 6     | 1        | 0.01510854   |

#### Discrete distributions Using R

R is object-oriented. A goodfit object has print(), summary() and plot() methods:

> summary(gf1)

Goodness-of-fit test for poisson distribution

X^2 df P(> X^2) Likelihood Ratio 25.24312 5 0.0001250511

> plot(gf1, main="Federalist data: Poisson fit")
> plot(gf1, main="Federalist data: Poisson fit", type="dev")

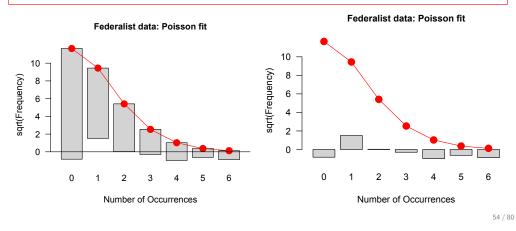

Discrete distributions Using R

# Discrete distributions with R and the vcd package

#### The Poisson distribution

```
> # In a poisson, mean = var; this is 'over-dispersed'
> mean(rep(0:6, times=Federalist))
```

#### [1] 0.6564885

```
> var(rep(0:6, times=Federalist))
```

#### [1] 1.007985

The negative binomial distribution, Nbin(r, p) allows the data to deviate from a true Poisson according to a parameter r > 0.

```
> ## try negative binomial distribution (r, p)
> gf2 <- goodfit(Federalist, type = "nbinomial")
> summary(gf2)
```

#### Goodness-of-fit test for nbinomial distribution

X^2 df P(> X^2) Likelihood Ratio 1.964028 4 0.7423751

This has an acceptable fit to the Federalist data

#### Discrete distributions Using R

# Discrete distributions with R and the vcd package

Compare the fits side-by-side:

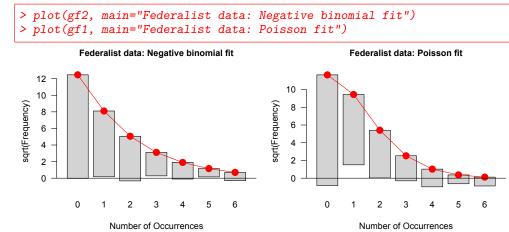

### **Conclusions:**

- Perhaps marker words like 'may' do not occur with constant probability in all blocks of text
- Perhaps the blocks of text were written under different circumstances

Discrete distributions Using R

### Instances of 'may' in Federalist papers

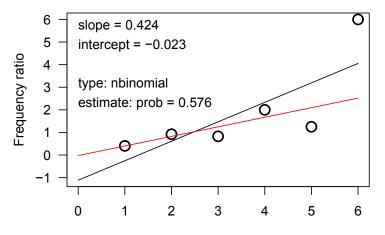

Number of occurrences

Testing association Nominal factors

# Testing Association in Two-Way Tables

### Typical analysis: Nominal factors

• Pearson  $\chi^2$  (or LR  $\chi^2$ )— when most expected frequencies  $\geq$  5.

• Exact tests— small tables, small sample sizes (e.g., Fisher's)

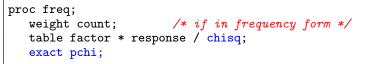

57 / 80

# Example: Cholesterol diet and heart disease

Is there a relation between Hi/Lo cholesterol diet and heart disease?

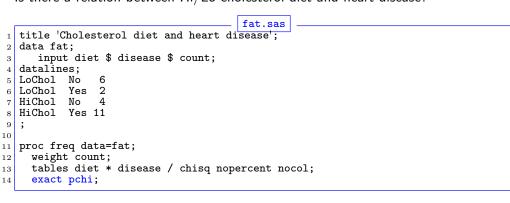

#### Standard output:

| •                                |                                 |                       |               |                            |                            |  |  |  |  |
|----------------------------------|---------------------------------|-----------------------|---------------|----------------------------|----------------------------|--|--|--|--|
|                                  | Table of diet by disease        |                       |               |                            |                            |  |  |  |  |
|                                  | diet                            | disease               |               |                            |                            |  |  |  |  |
|                                  | Frequency<br>Row Pct            | <br> No               | Yes           | Total                      |                            |  |  |  |  |
|                                  | HiChol                          | 4<br>26.67            | 11<br>  73.33 |                            |                            |  |  |  |  |
|                                  |                                 | 6<br>  75.00          |               |                            |                            |  |  |  |  |
|                                  | Total                           | 10                    | 13            | 23                         |                            |  |  |  |  |
| S                                | tatistics :                     | for Table             | of diet       | by disease                 |                            |  |  |  |  |
| Statisti                         | с                               |                       | DF            | Value                      | Prob                       |  |  |  |  |
| Chi-Squa<br>Likeliho<br>Continui | re<br>od Ratio Cl<br>ty Adj. Ch | hi-Square<br>i-Square | 1<br>1<br>1   | 4.9597<br>5.0975<br>3.1879 | 0.0259<br>0.0240<br>0.0742 |  |  |  |  |
|                                  | % of the e                      | alla hawa             |               |                            | - +b F                     |  |  |  |  |

Testing association Nominal factors

WARNING: 50% of the cells have expected counts less than 5. (Asymptotic) Chi-Square may not be a valid test.

- The Pearson and LR  $\chi^2$  tests are *not valid* sample size too small
- The conservative continuity-adjusted test fails significance

# Preview: Visualizing association in $2 \times 2$ tables

• Exact tests are *valid* and significant.

#### Exact test output:

| Pearson Chi-Square Te    | st     |
|--------------------------|--------|
| Chi-Square               | 4.9597 |
| DF                       | 1      |
| Asymptotic Pr > ChiSq    | 0.0259 |
| Exact Pr >= ChiSq        | 0.0393 |
| Fisher's Exact Test      |        |
| Cell (1,1) Frequency (F) | 4      |
| Left-sided Pr <= F       | 0.0367 |
| Right-sided Pr >= F      | 0.9967 |
| Table Probability (P)    | 0.0334 |
| Two-sided Pr <= P        | 0.0393 |

Testing association Nominal factors

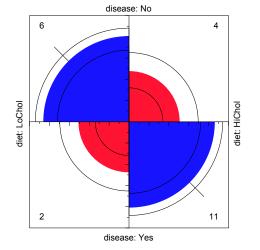

• Color: blue (+), red(-)

• Confidence bands: significance of odds ratio

• Fourfold display: area  $\sim$  frequency

• Interp: Hi cholesterol  $\rightarrow$  Heart disease

61/80

# Ordinal factors and Stratified analyses

# More powerful CMH tests

# • When either the row (factor) or column (response) levels are ordered, more

specific (CMH = Cochran - Mantel - Haentzel) tests which take order into account have greater power to detect ordered relations.

Testing association Ordinal factors and Stratified analyses

```
proc freq;
   weight count;
```

```
table factor * response / chisq cmh;
```

### Control for other background variables

- Stratified analysis tests the association between a main factor and response *within* levels of the control variable(s)
- Can also test for homogeneous association across strata

proc freq;

```
weight count;
```

```
table strata * factor * response / chisq cmh;
```

# Example: Arthritis treatment

%ffold(data=fat, var=diet disease);

Data on treatment for rheumatoid arthritis (Koch and Edwards, 1988)

Testing association Ordinal factors and Stratified analyses

- Ordinal response: none, some, or marked improvement
- Factor: active treatment vs. placebo
- Strata: Sex

|               |                |        |          | Outco |        |           |                |          |
|---------------|----------------|--------|----------|-------|--------|-----------|----------------|----------|
| Treatment     | Sex            | None   |          | Some  |        | Marked    | -+<br> <br>_+  | Total    |
| Active  <br>  | Female<br>Male | l<br>I | 6<br>7   |       | 5<br>2 | 16<br>  5 | Ì              | 27<br>14 |
| Placebo  <br> | Female<br>Male | <br>   | 19<br>10 |       | 7<br>0 | 6         | <br> <br> <br> | 32<br>11 |
| Total         |                |        | 42       |       | 14     | 28        | г              | 84       |

### **Overall analysis, ignoring sex**

|         |                                            | a:      | rthfreq.sas ···  |        |
|---------|--------------------------------------------|---------|------------------|--------|
| 1       | title 'Arthritis Treatment: F              | ROC F   | REQ Analysis';   | l      |
| 2       | data arth;                                 |         | •                |        |
| 3       | <pre>input sex\$ treat\$ @;</pre>          |         |                  |        |
| 4       | do improve = 'None ', 'Som                 | .e', 'N | Marked';         |        |
| 5       | input count @;                             |         |                  |        |
| 6       | output;                                    |         |                  |        |
| 7       | end;                                       |         |                  |        |
| 8       | datalines;                                 |         |                  |        |
| 9       | Female Active 6 5 16                       |         |                  |        |
| 10      | Female Placebo 19 7 6<br>Male Active 7 2 5 |         |                  |        |
| 11      | Male Active 7 2 5                          |         |                  |        |
| $^{12}$ | Male Placebo 10 0 1                        |         |                  |        |
| 13      | ;                                          |         |                  |        |
|         | <pre>* Ignoring sex;</pre>                 |         |                  |        |
| 15      | <pre>proc freq order=data;</pre>           |         |                  |        |
| 16      | weight count;                              |         |                  |        |
| 17      | tables treat * improve /                   | cmh c   | hisq nocol nope: | rcent; |
| 18      | run;                                       |         |                  |        |
|         |                                            |         |                  |        |

#### Notes:

- PROC FREQ orders character variables alphabetically (i.e., 'Marked', 'None', 'Some') by default.
- To treat the IMPROVE variable as ordinal, use order=data on the PROC FREQ statement.

Testing association CMH tests for ordinal variables

# CMH tests for ordinal variables

Three types of test:

### Non-zero correlation

- Use when *both* row and column variables are ordinal.
- CMH  $\chi^2 = (N 1)r^2$ , assigning scores (1, 2, 3, ...)
- most powerful for *linear* association

### Row Mean Scores Differ

- Use when only *column* variable is ordinal
- Analogous to the Kruskal-Wallis non-parametric test (ANOVA on rank scores)
- Ordinal variable must be listed last in the TABLES statement

### **General Association**

- Use when *both* row and column variables are nominal.
- Similar to overall Pearson  $\chi^2$  and Likelihood Ratio  $\chi^2$ .

### Overall analysis, ignoring sex: Results (chisq option)

STATISTICS FOR TABLE OF TREAT BY IMPROVE

| Statistic                   | DF | Value  | Prob  |
|-----------------------------|----|--------|-------|
| Chi-Square                  | 2  | 13.055 | 0.001 |
| Likelihood Ratio Chi-Square | 2  | 13.530 | 0.001 |
| Mantel-Haenszel Chi-Square  | 1  | 12.859 | 0.000 |
| Phi Coefficient             |    | 0.394  |       |
| Contingency Coefficient     |    | 0.367  |       |
| Cramer's V                  |    | 0.394  |       |

### Cochran-Mantel-Haenszel tests: (cmh option)

| Cochran-N | SUMMARY STATISTICS FOR TR<br>Mantel-Haenszel Statistics |    |        | cores) |
|-----------|---------------------------------------------------------|----|--------|--------|
| Statistic | Alternative Hypothesis                                  | DF | Value  | Prob   |
| 1         | Nonzero Correlation                                     | 1  | 12.859 | 0.000  |
| 2         | Row Mean Scores Differ                                  | 1  | 12.859 | 0.000  |
| 3         | General Association                                     | 2  | 12.900 | 0.002  |

65 / 80

Testing association CMH tests for ordinal variables

# Sample CMH Profiles

#### Only general association:

|                | •  | b1           | • |               | •         | b3 | •         |               | •         |              | •         | Total | Mean              |
|----------------|----|--------------|---|---------------|-----------|----|-----------|---------------|-----------|--------------|-----------|-------|-------------------|
| a1<br>a2<br>a3 |    | 0<br>5<br>20 |   | 15<br>20<br>5 | <br> <br> | -  | <br> <br> | 15<br>20<br>5 | <br> <br> | 0<br>5<br>20 | <br> <br> |       | 3.0<br>3.0<br>3.0 |
| Total          | -+ | 25           | • | 40            | -+-       | 35 | +-        | 40            | .+.       | 25           | -+        | 165   |                   |

#### Output:

Cochran-Mantel-Haenszel Statistics (Based on Table Scores)

| Statistic | Alternative Hypothesis | DF | Value  | Prob  |
|-----------|------------------------|----|--------|-------|
| 1         | Nonzero Correlation    | 1  | 0.000  | 1.000 |
| 2         | Row Mean Scores Differ | 2  | 0.000  | 1.000 |
| 3         | General Association    | 8  | 91.797 | 0.000 |

# Sample CMH Profiles

### Linear Association:

|           | b1       | b2       | b3       | Ъ4        | b5  <br>++ | Total    | Mean         |
|-----------|----------|----------|----------|-----------|------------|----------|--------------|
| a1<br>a2  | 2        | 5<br>  8 |          | 8 <br>  8 | 8 <br>  5  | 31<br>31 | 3.48<br>3.19 |
| a3<br>a4  | 5<br>  8 | 8<br>  8 | 8<br>  8 | 8         | 2          | 31<br>31 | 2.81<br>2.52 |
| <br>Total | +<br>17  | + 29     | +<br>32  | +         | ++<br>17   | 124      |              |

#### Output:

| Cochran-N | Mantel-Haenszel Statistics | (Based | on Table | Scores) |
|-----------|----------------------------|--------|----------|---------|
| Statistic | Alternative Hypothesis     | DF     | Value    | Prob    |
| 1         | Nonzero Correlation        | 1      | 10.639   | 0.001   |
| 2         | Row Mean Scores Differ     | 3      | 10.676   | 0.014   |
| 3         | General Association        | 12     | 13.400   | 0.341   |

# Sample CMH Profiles

### Visualizing Association: Sieve diagrams

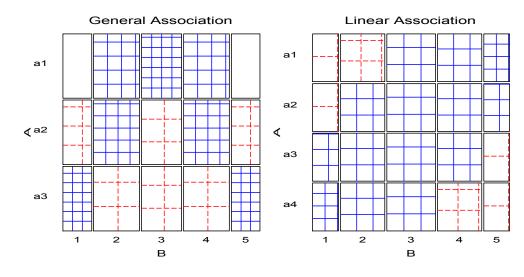

69 / 80

70 / 80

Testing association Stratified analysis

# Stratified analysis

### **Overall analysis**

- ignores other variables (like sex), by collapsing over them
- risks losing important interactions (e.g., different associations for M & F)

### **Stratified analysis**

- controls for the effects of one or more background variables
- list stratification variable(s) *first* on the TABLES statement

proc freq;

tables age \* sex \* treat \* improve;

#### Looking forward: Loglinear models

- allow more general hypotheses to be stated and tested
- closer connection between testing and visualization (how are variables associated)

# Stratified analysis

The statements below request a stratified analysis with CMH tests, controlling for

Testing association Stratified analysis

|         | Sex.                                                                 |
|---------|----------------------------------------------------------------------|
|         | ··· arthfreq.sas ···                                                 |
|         | I'' ar united sas                                                    |
| 20      | * Stratified analysis, controlling for sex;                          |
| $^{21}$ | proc freq order=data;                                                |
| 22      | weight count;                                                        |
| 23      | <pre>tables sex * treat * improve / cmh chisq nocol nopercent;</pre> |
| $^{24}$ | run:                                                                 |

### $\rightarrow$ separate tables (partial tests) for Females and Males

| STATISTICS FOR TABLE 1 OF TREAT BY IMPROVE<br>CONTROLLING FOR SEX=Female |    |        |       |  |  |  |  |
|--------------------------------------------------------------------------|----|--------|-------|--|--|--|--|
| Statistic                                                                | DF | Value  | Prob  |  |  |  |  |
| Chi-Square                                                               | 2  | 11.296 | 0.004 |  |  |  |  |
| Likelihood Ratio Chi-Square                                              | 2  | 11.731 | 0.003 |  |  |  |  |
| Mantel-Haenszel Chi-Square                                               | 1  | 10.935 | 0.001 |  |  |  |  |
|                                                                          |    |        |       |  |  |  |  |

Strong association between TREAT and IMPROVE for females

#### Males:

| STATISTICS FOR TABLE 2<br>CONTROLLING F(            |    |       | DVE   |
|-----------------------------------------------------|----|-------|-------|
| Statistic                                           | DF | Value | Prob  |
| Chi-Square                                          | 2  | 4.907 | 0.086 |
| Likelihood Ratio Chi-Square                         | 2  | 5.855 | 0.054 |
| Mantel-Haenszel Chi-Square                          | 1  | 3.713 | 0.054 |
| •••                                                 |    |       |       |
| WARNING: 67% of the cells hav<br>than 5. Chi-Square | -  |       |       |

- Weak association between TREAT and IMPROVE for males
- Sample size N = 29 for males is small

# Stratified tests

- Individual (*partial*) tests are followed by a *conditional* test, controlling for strata (SEX)
- These tests **do not** require large sample size in the individual strata— just a large total sample size.
- They *assume*, but do not *test* that the association is the same for all strata.

|           | SUMMARY STATISTICS FOR TR<br>CONTROLLING FOR |    | IMPROVE |       |
|-----------|----------------------------------------------|----|---------|-------|
| Cochran-N | ntel-Haenszel Statistics (Based on Table S   |    | cores)  |       |
| Statistic | Alternative Hypothesis                       | DF | Value   | Prob  |
| 1         | Nonzero Correlation                          | 1  | 14.632  | 0.000 |
| 2         | Row Mean Scores Differ                       | 1  | 14.632  | 0.000 |
| 3         | General Association                          | 2  | 14.632  | 0.001 |

|                                                | 73 / 80 |                                                | 74 / 80 |
|------------------------------------------------|---------|------------------------------------------------|---------|
| Testing association Homogeneity of association |         | Testing association Homogeneity of association |         |
| Homogeneity of association                     |         | Homogeneity of association: Example            |         |

- Is the association between the primary table variables the same over all strata?
- 2  $\times$  2 tables:  $\rightarrow$  Equal odds ratios across all strata?
  - PROC FREQ: MEASURES option on TABLES statement  $\rightarrow$  Breslow-Day test

```
proc freq;
tables strata * factor * response / measures cmh ;
```

- Larger tables: Use PROC CATMOD to test for no three-way association
  - $\equiv$  same association for the primary factor & response variables  $\forall$  strata
  - ≡loglinear model: [Strata Factor] [Strata Response] [Factor Response]

proc catmod;

loglin strata | factor | response @2;

- Arthritis data: homogeneity  $\leftrightarrow$  no 3-way sex \* treatment \* outcome association
  - $\equiv$  loglinear model: [SexTreat] [SexOutcome] [TreatOutcome]
  - $\equiv$  loglin sex|treat|improve@2 for PROC CATMOD
  - Zero frequencies: PROC CATMOD treats as "structural zeros" by default; recode if necessary.

```
____ ··· arthfreq.sas
```

```
26 title2 'Test homogeneity of treat*improve association';
27 data arth;
28 set arth;
29 if count=0 then count=1E-20; *-- sampling zeros;
30 proc catmod order=data;
31 weight count;
32 model sex * treat * improve = _response_ / ml ;
33 loglin sex|treat|improve @2 / title='No 3-way association';
4 run;
```

```
35 loglin sex treat improve / title='No Sex Associations';
```

### Testing association Homogeneity of association

## Homogeneity of association: Example

- the likelihood ratio  $\chi^2$  (the badness-of-fit for the No 3-Way model) is the test for homogeneity
- clearly non-significant → treatment-outcome association can be considered to be the same for men and women.

| NO 3-<br>MAXIMUM-LIKELIHOOD | way asso<br>ANALYSIS |            | TABLE  |
|-----------------------------|----------------------|------------|--------|
| Source                      | DF                   | Chi-Square | Prob   |
| <br>SEX                     | 1                    | 14.13      | 0.0002 |
| <b>FREAT</b>                | 1                    | 1.32       | 0.2512 |
| SEX*TREAT                   | 1                    | 2.93       | 0.0871 |
| IMPROVE                     | 2                    | 13.61      | 0.0011 |
| SEX*IMPROVE                 | 2                    | 6.51       | 0.0386 |
| TREAT*IMPROVE               | 2                    | 13.36      | 0.0013 |
| LIKELIHOOD RATIO            | 2                    | 1.70       | 0.4267 |

- But, associations of SEX\*TREAT and SEX\*IMPROVE are both small.
- Suggests stronger model of homogeneity, [Sex] [TreatOutcome], tested by loglin sex treat improve; statement.

| 20 | nroc | catmod | order=data: |
|----|------|--------|-------------|
| 30 | DIOC | catmou | oruer-uata. |

- 31 weight count;
- 32 model sex \* treat \* improve = \_response\_ / ml ;
- 33 loglin sex|treat|improve@2 / title='No 3-way association';
- 34 run; 35 loglin sex treat improve / title='No Sex Associations';

#### Output:

| No Sex Associations<br>MAXIMUM-LIKELIHOOD ANALYSIS-OF-VARIANCE TABLE |                  |                                 |                                      |  |
|----------------------------------------------------------------------|------------------|---------------------------------|--------------------------------------|--|
| Source                                                               | DF               | Chi-Square                      | Prob                                 |  |
| SEX<br>TREAT<br>IMPROVE<br>TREAT*IMPROVE                             | 1<br>1<br>2<br>2 | 12.95<br>0.15<br>10.99<br>12.00 | 0.0003<br>0.6991<br>0.0041<br>0.0025 |  |
| LIKELIHOOD RATIO                                                     | 5                | 9.81                            | 0.0809                               |  |
|                                                                      |                  |                                 |                                      |  |

Testing association Homogeneity of association

 $\cdots$  arthfreq.sas

- Fits reasonably well
- How to interpret?

77 / 80

Testing association Homogeneity of association

# Homogeneity of association

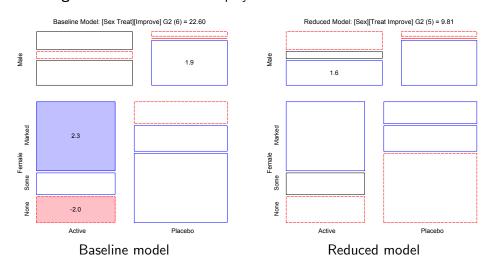

Visualizing Association: Mosaic displays

# Summary: Part 1

### • Categorical data

- Table form vs. case form
- Non-parametric methods vs. model-based methods
- Response models vs. association models

### • Graphical methods for categorical data

• Frequency data more naturally displayed as  ${\bf count} \sim$  area

Summary: Part 1

- Sieve diagram, fourfold & mosaic display: compare observed vs. expected frequency
- Graphical principles: Visual comparison, effect-ordering, small multiples

### Discrete distributions

- Fit: GOODFIT; Graph: hanging rootograms to show departures
- Ord plot: diagnose form of distribution
- POISPLOT, DISTPLOT for robust distribution plots

### • Testing association

- Pearson  $\chi^2$ , L.R.  $\chi^2$  (largish samples) vs. Fisher exact test (small samples)
- CMH tests more powerful for ordinal factors
- Three-way+ tables: Stratified analysis, homogeneity of association
- Visualize with Sieve diagram, fourfold & mosaic display